【参考1 デジアナ変換サービス終了時の画面表示例】

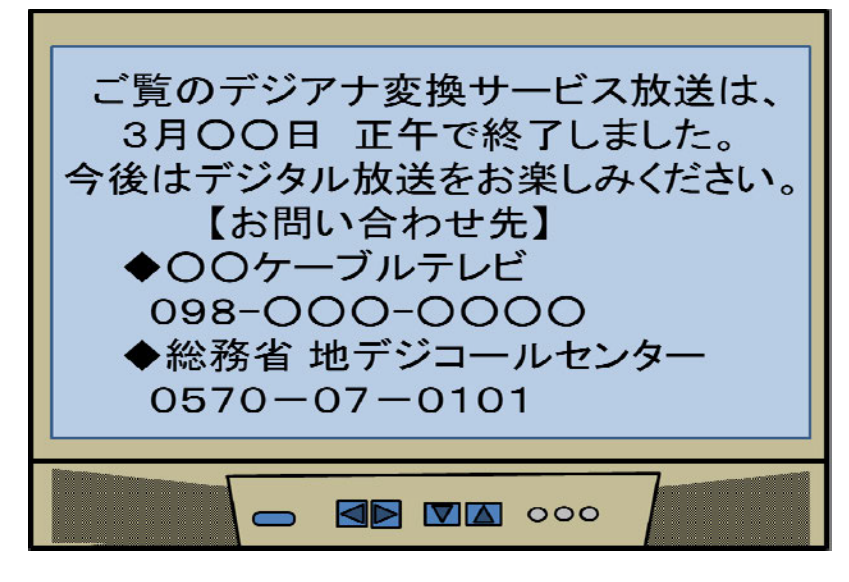

【参考2 ブルーバック画面表示例】

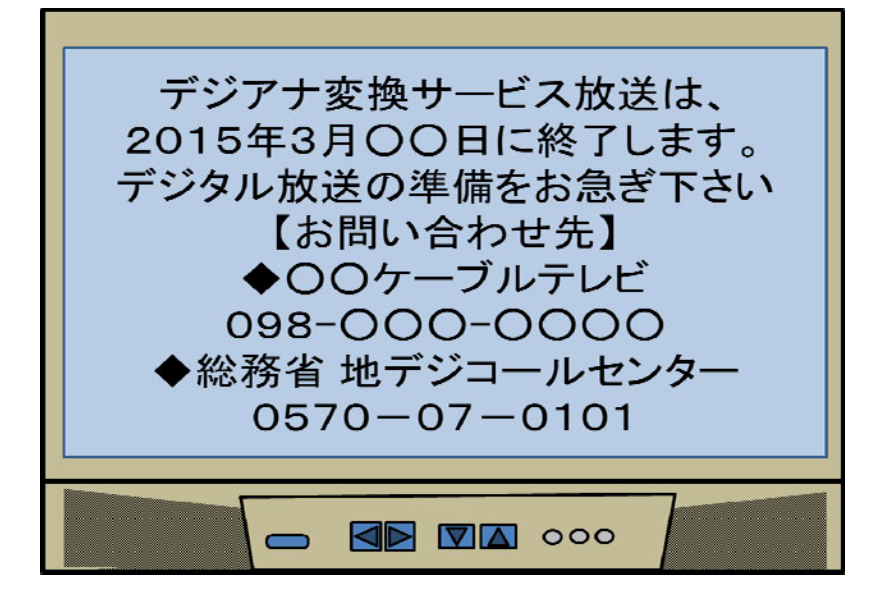

【参考3 デジアナ変換サービスの画面表示例】

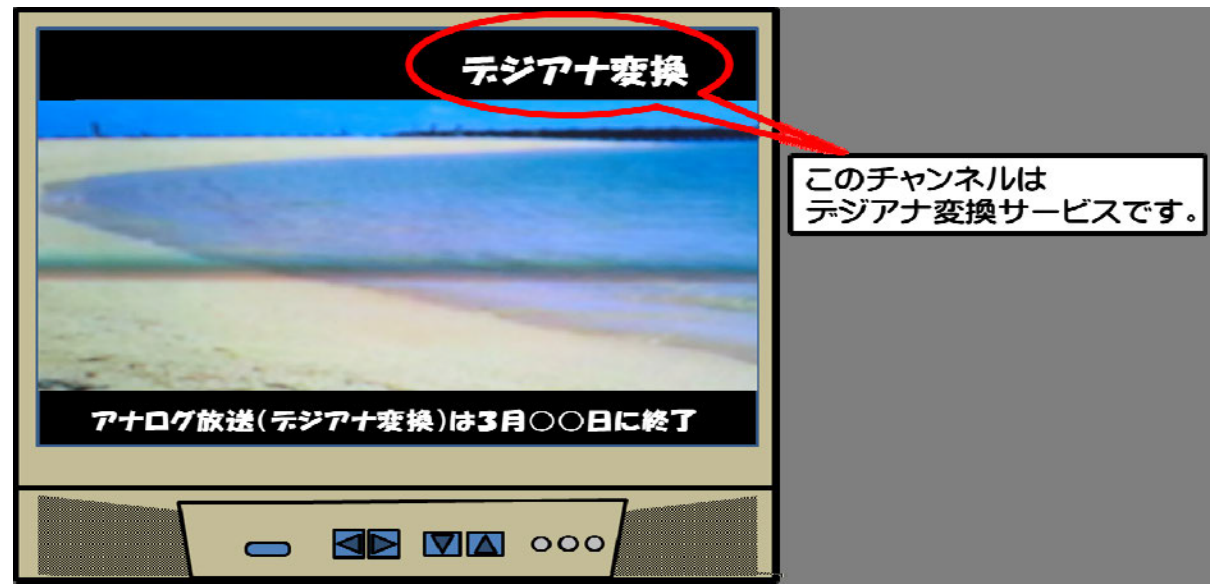